#### University of Arkansas, Fayetteville [ScholarWorks@UARK](https://scholarworks.uark.edu/)

[Civil Engineering Teaching and Learning](https://scholarworks.uark.edu/cveglearn) [Civil Engineering](https://scholarworks.uark.edu/cveg) Civil Engineering Civil Engineering

4-2017

#### Transportation Engineering: Traffic Control Simulator

Sarah V. Hernandez University of Arkansas, Fayetteville, sarahvh@uark.edu

Karla Diaz-Corro University of Arkansas, Fayetteville

Taslima Akter University of Arkansas, Fayetteville

Magdalena Asborno University of Arkansas, Fayetteville

Fu Durandal University of Arkansas, Fayetteville

Follow this and additional works at: [https://scholarworks.uark.edu/cveglearn](https://scholarworks.uark.edu/cveglearn?utm_source=scholarworks.uark.edu%2Fcveglearn%2F2&utm_medium=PDF&utm_campaign=PDFCoverPages)

Part of the [Civil Engineering Commons](http://network.bepress.com/hgg/discipline/252?utm_source=scholarworks.uark.edu%2Fcveglearn%2F2&utm_medium=PDF&utm_campaign=PDFCoverPages), [Hardware Systems Commons](http://network.bepress.com/hgg/discipline/263?utm_source=scholarworks.uark.edu%2Fcveglearn%2F2&utm_medium=PDF&utm_campaign=PDFCoverPages), [Other Electrical and Computer](http://network.bepress.com/hgg/discipline/278?utm_source=scholarworks.uark.edu%2Fcveglearn%2F2&utm_medium=PDF&utm_campaign=PDFCoverPages)  [Engineering Commons,](http://network.bepress.com/hgg/discipline/278?utm_source=scholarworks.uark.edu%2Fcveglearn%2F2&utm_medium=PDF&utm_campaign=PDFCoverPages) [Transportation Engineering Commons](http://network.bepress.com/hgg/discipline/1329?utm_source=scholarworks.uark.edu%2Fcveglearn%2F2&utm_medium=PDF&utm_campaign=PDFCoverPages), and the [Urban Studies and Planning](http://network.bepress.com/hgg/discipline/436?utm_source=scholarworks.uark.edu%2Fcveglearn%2F2&utm_medium=PDF&utm_campaign=PDFCoverPages)  **[Commons](http://network.bepress.com/hgg/discipline/436?utm_source=scholarworks.uark.edu%2Fcveglearn%2F2&utm_medium=PDF&utm_campaign=PDFCoverPages)** 

#### Recommended Citation

Hernandez, S. V., Diaz-Corro, K., Akter, T., Asborno, M., & Durandal, F. (2017). Transportation Engineering: Traffic Control Simulator. Civil Engineering Teaching and Learning. Retrieved from [https://scholarworks.uark.edu/cveglearn/2](https://scholarworks.uark.edu/cveglearn/2?utm_source=scholarworks.uark.edu%2Fcveglearn%2F2&utm_medium=PDF&utm_campaign=PDFCoverPages)

This Lesson Plan is brought to you for free and open access by the Civil Engineering at ScholarWorks@UARK. It has been accepted for inclusion in Civil Engineering Teaching and Learning by an authorized administrator of ScholarWorks@UARK. For more information, please contact [ccmiddle@uark.edu](mailto:ccmiddle@uark.edu).

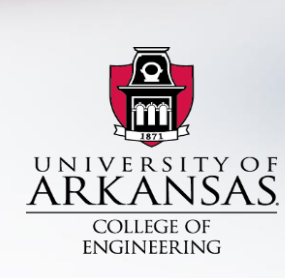

## TRANSPORTATION ENGINEERING: TRAFFIC<br>CONTROL ÜLATOR  $S$

D.

# **WHO ARE WE?**

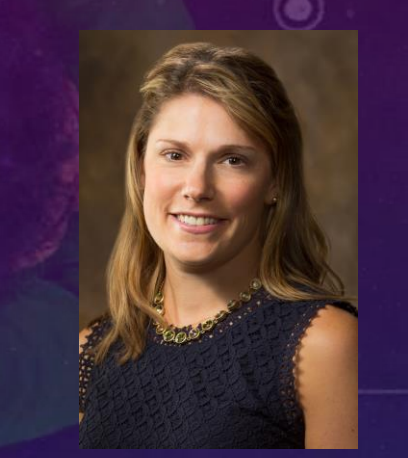

**Sarah Hernandez, Ph.D.**

**Assistant Professor** Department of Civil Engineering University of Arkansas

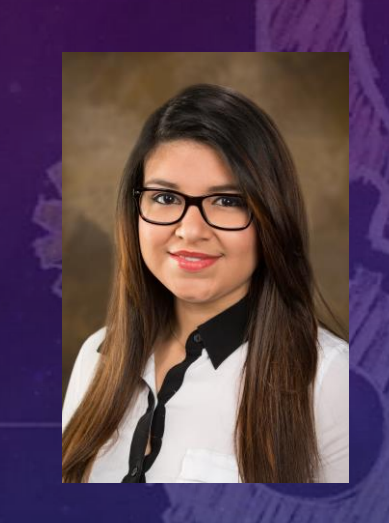

### **Karla Diaz C**

Junior Civil Engineering student at the University of Arkansas.

#### **Taslima Akter**

Research Assistant Ph.D. in Civil Engineering at the University of Arkansas.

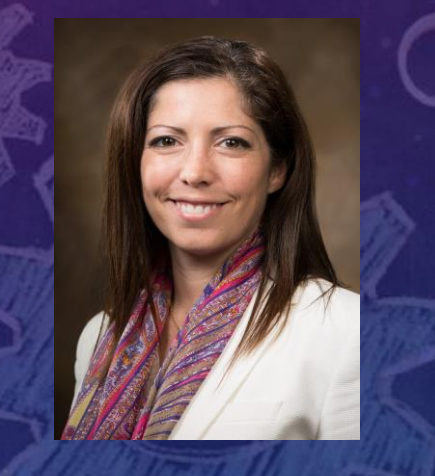

### **Magdalena Asborno**

Research Assistant Ph.D.- Transportation Planning at University of Arkansas.

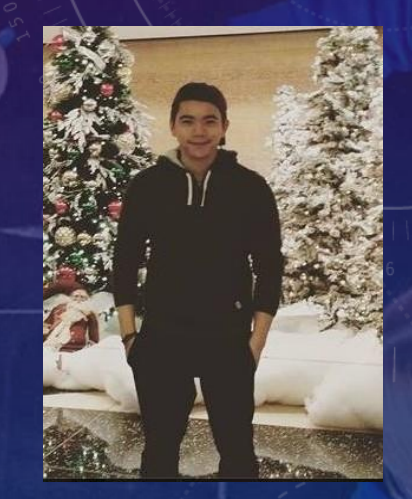

### Fu Durandal

Senior Civil Engineering student with a minor in mathematics .

## WHAT ARE WE GOING TO DO TODAY?

- Learn about transportation engineering and careers offered.
- Introduce essential concepts about signal timing. • Play with a traffic control simulator. • Have fun!

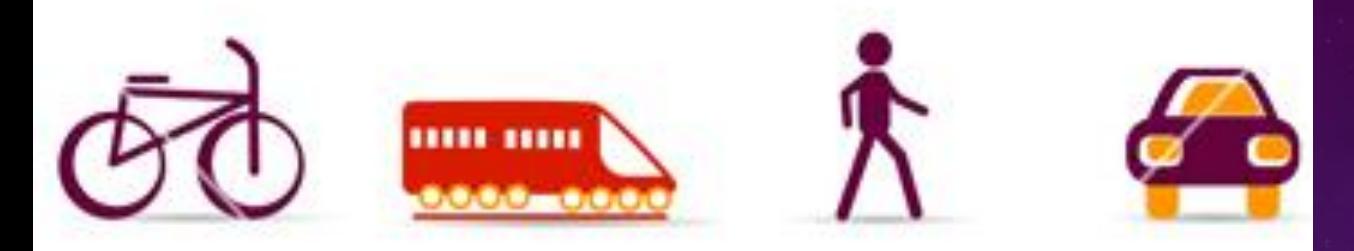

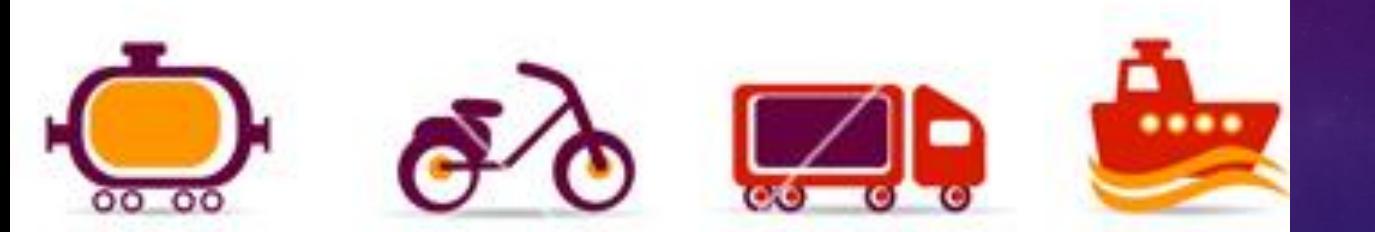

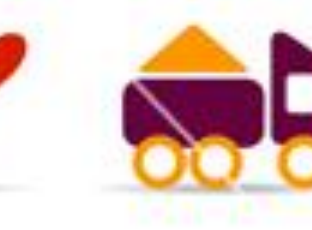

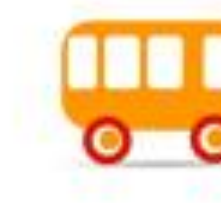

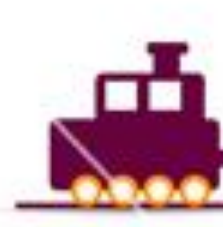

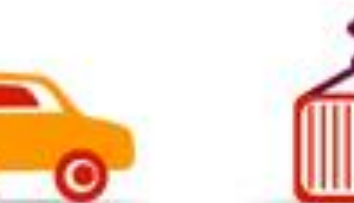

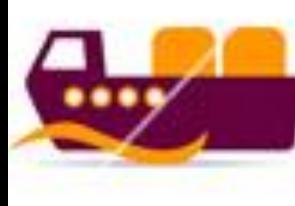

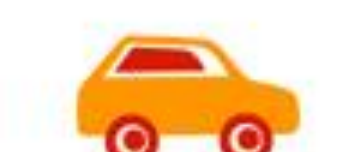

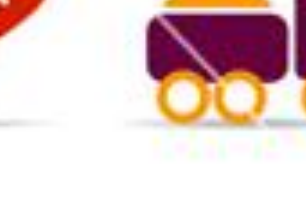

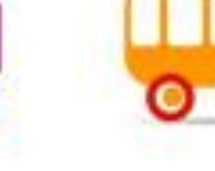

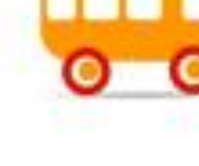

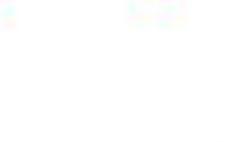

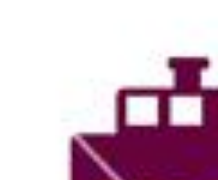

## HOW DO YOU GET TO THE MOVIE THEATER?

ESBURG PIKE

### **WHAT IS TRANSPORTATION ENGINEERING?** 5

#### **IING STUDY**

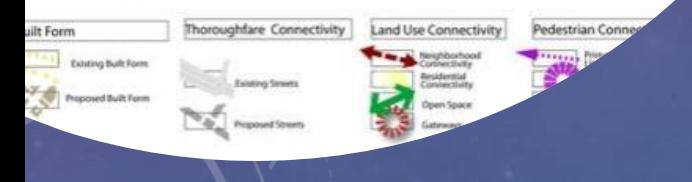

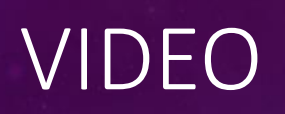

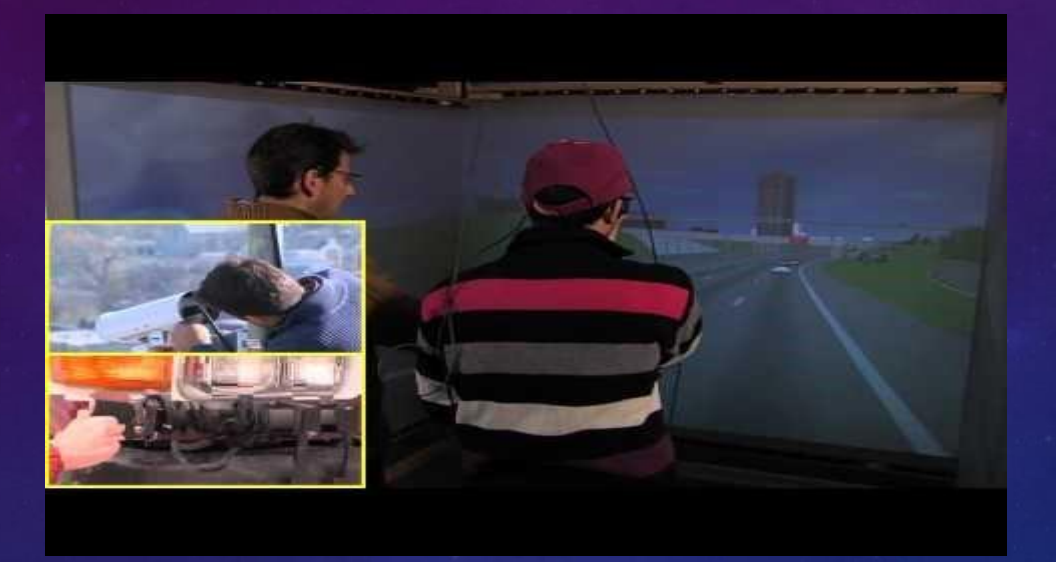

Careers Options in Transportation:

**City Traffic Engineer or Planner.** • Traffic Engineer Consultant. • Design Freeways, Mass transit, Rail or streets. Design traffic signals.

• Design Intelligent Transportation Systems. • MANY MORE!!

### Which intersection is "better"?

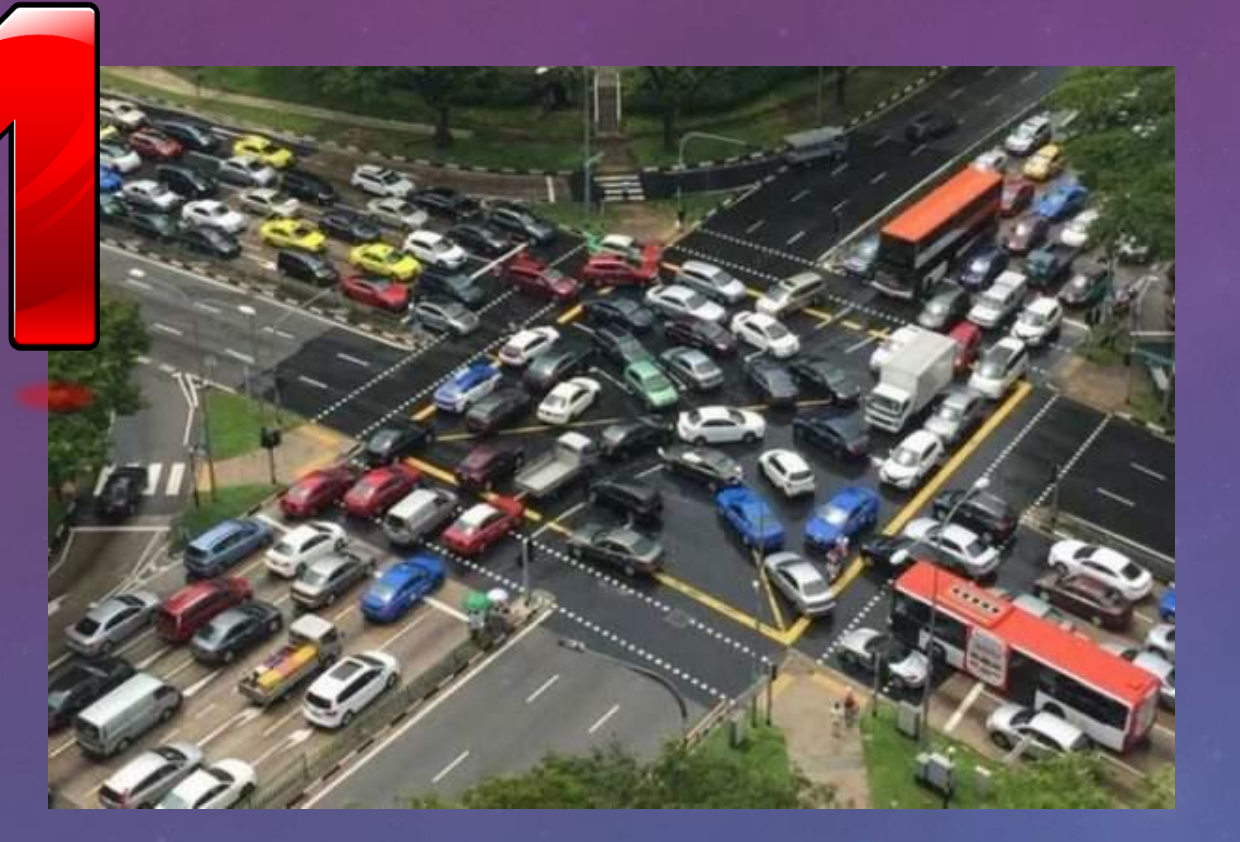

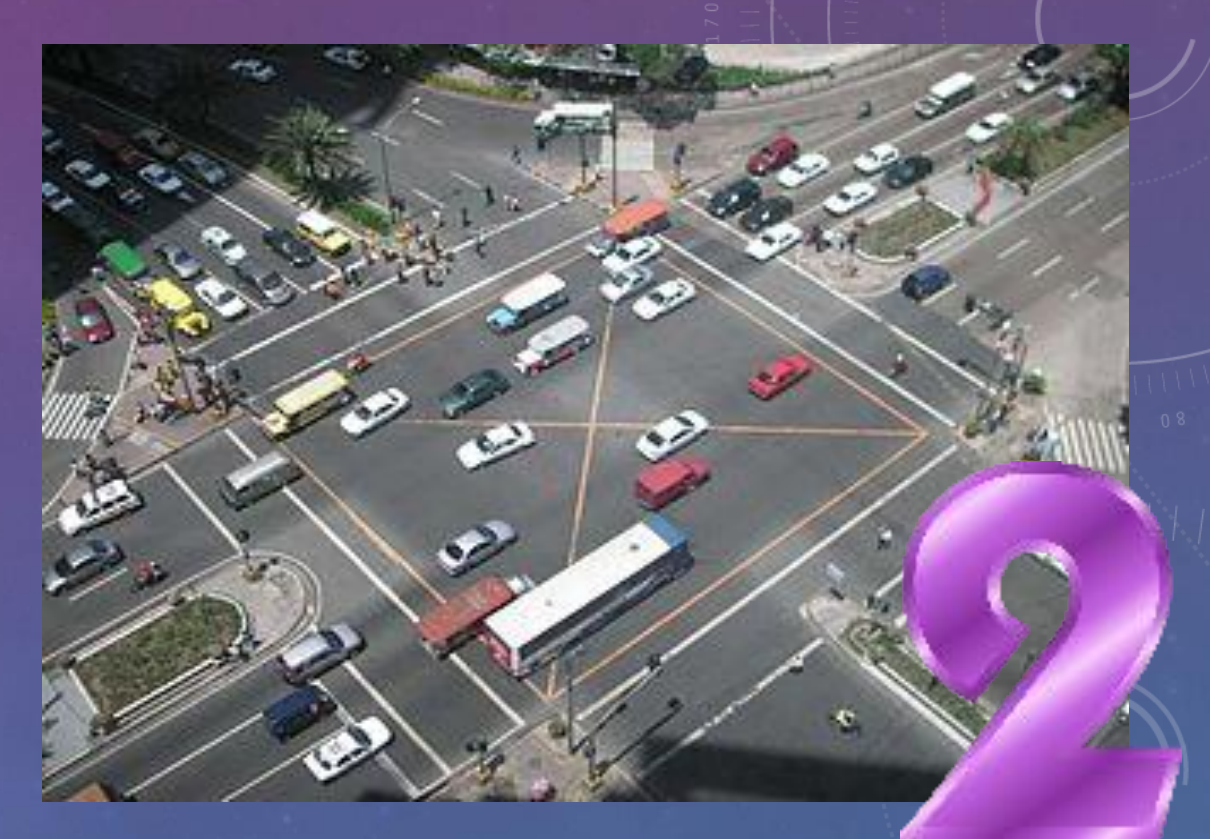

 $\overline{q}$ 

### **Gridlock -** A situation of very severe traffic congestion.

Source: https://en.oxforddictionaries.com/definition/gridlock

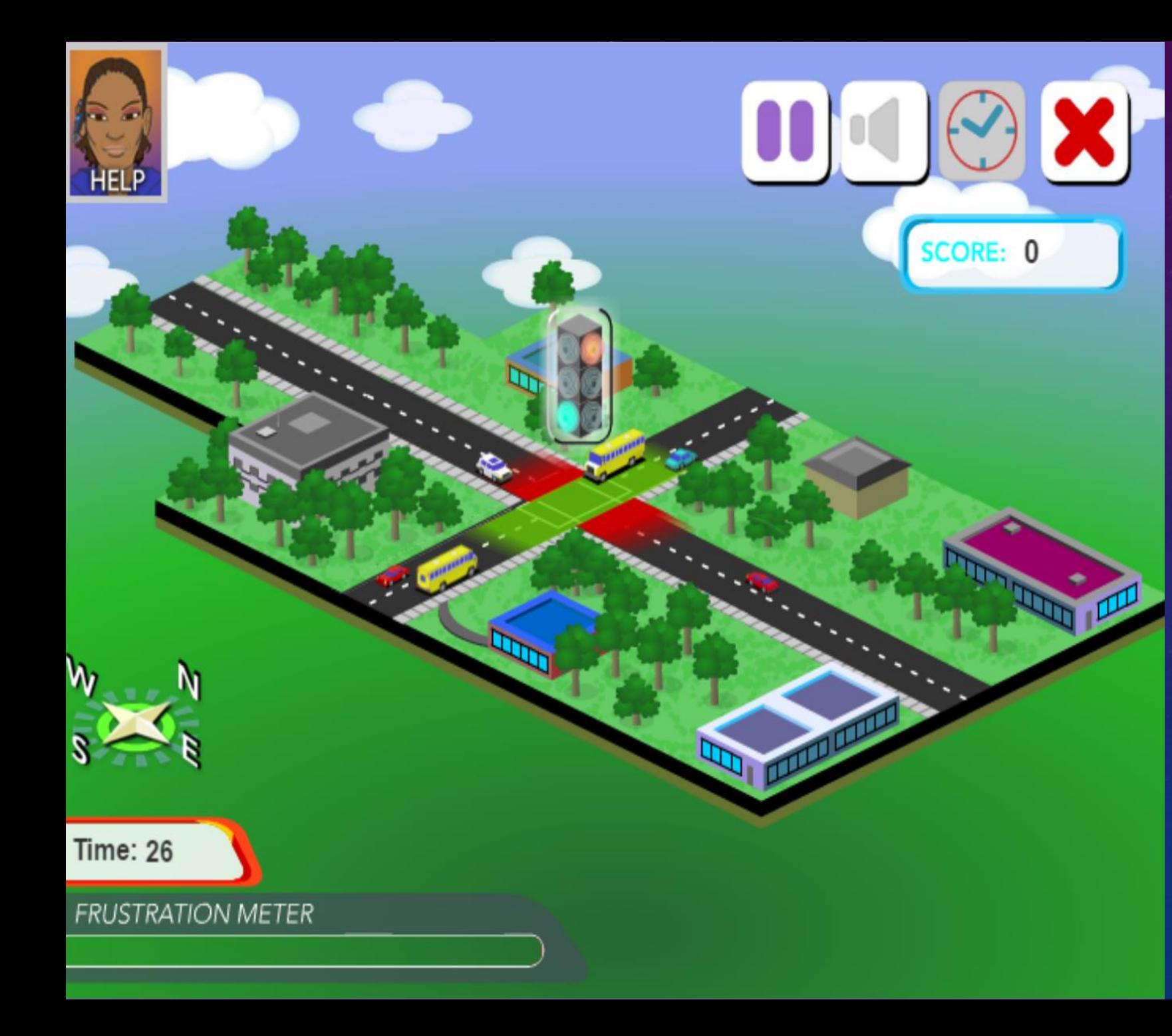

### GRIDLOCK BUSTER!

Let's see how good you are at controlling traffic!

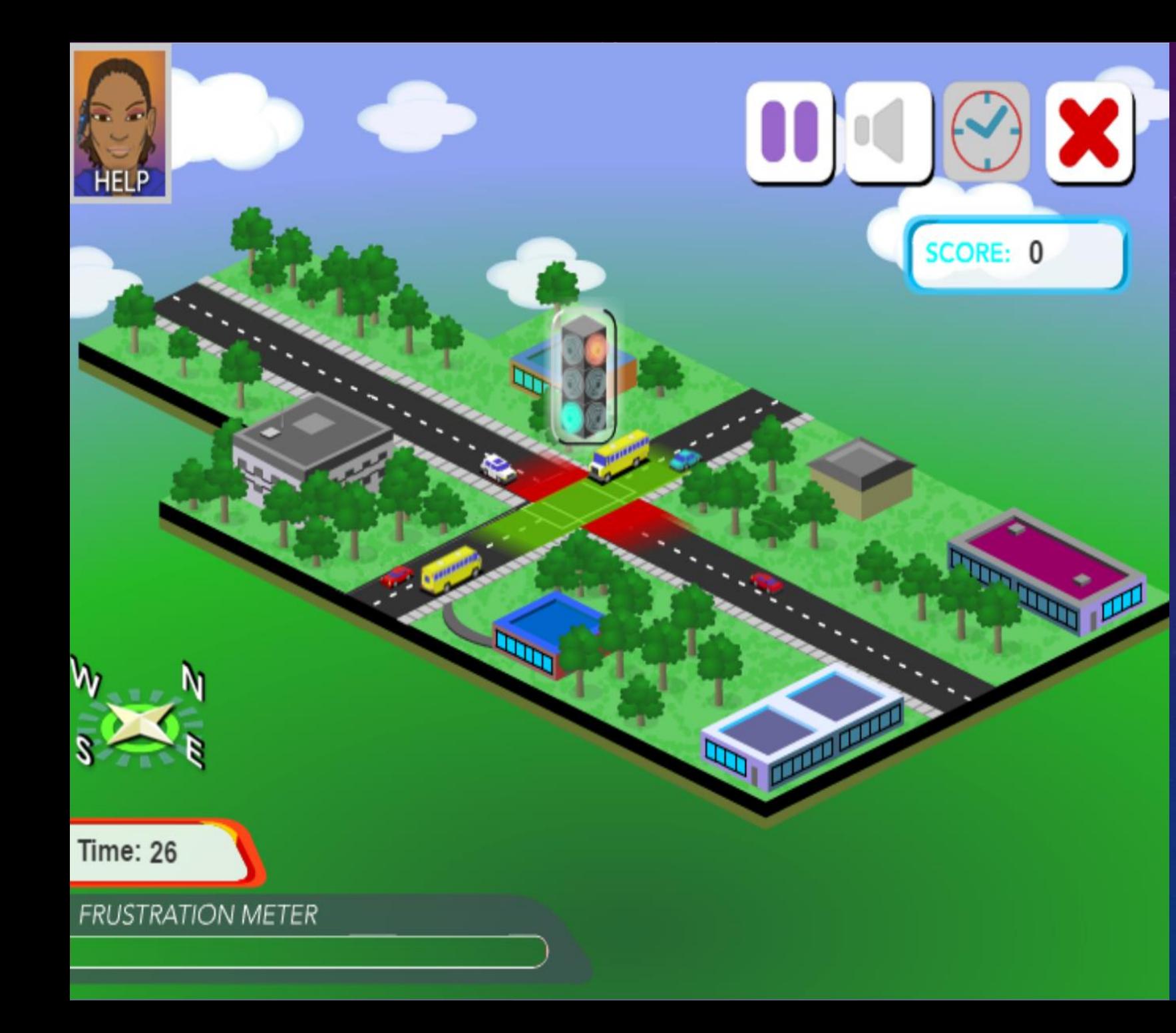

## Who got to Level 4??

## There is a prize!!

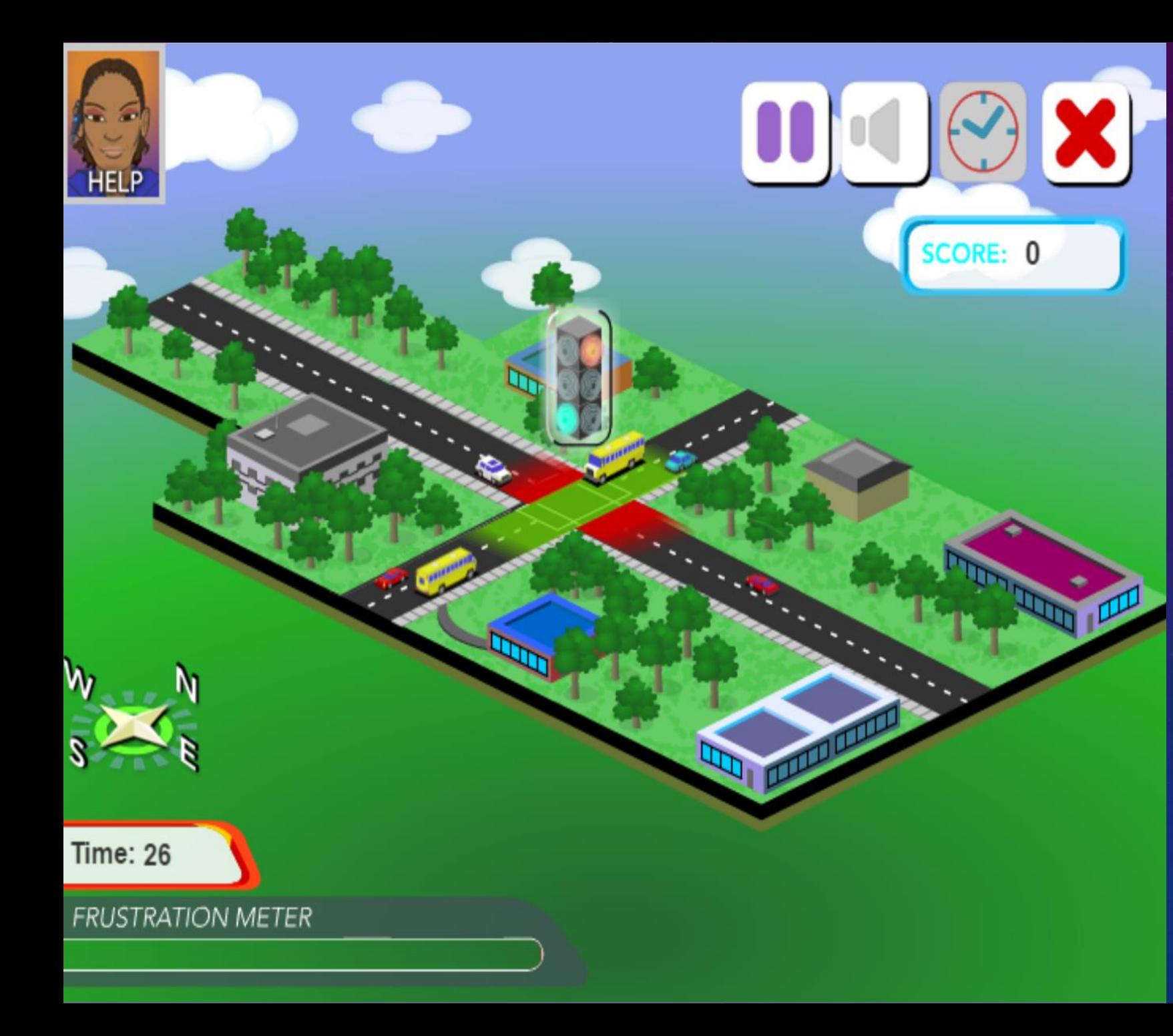

## GRIDLOCK BUSTER!

Did you know that Transportation Engineers use simulation to develop more efficient signal timing patterns?

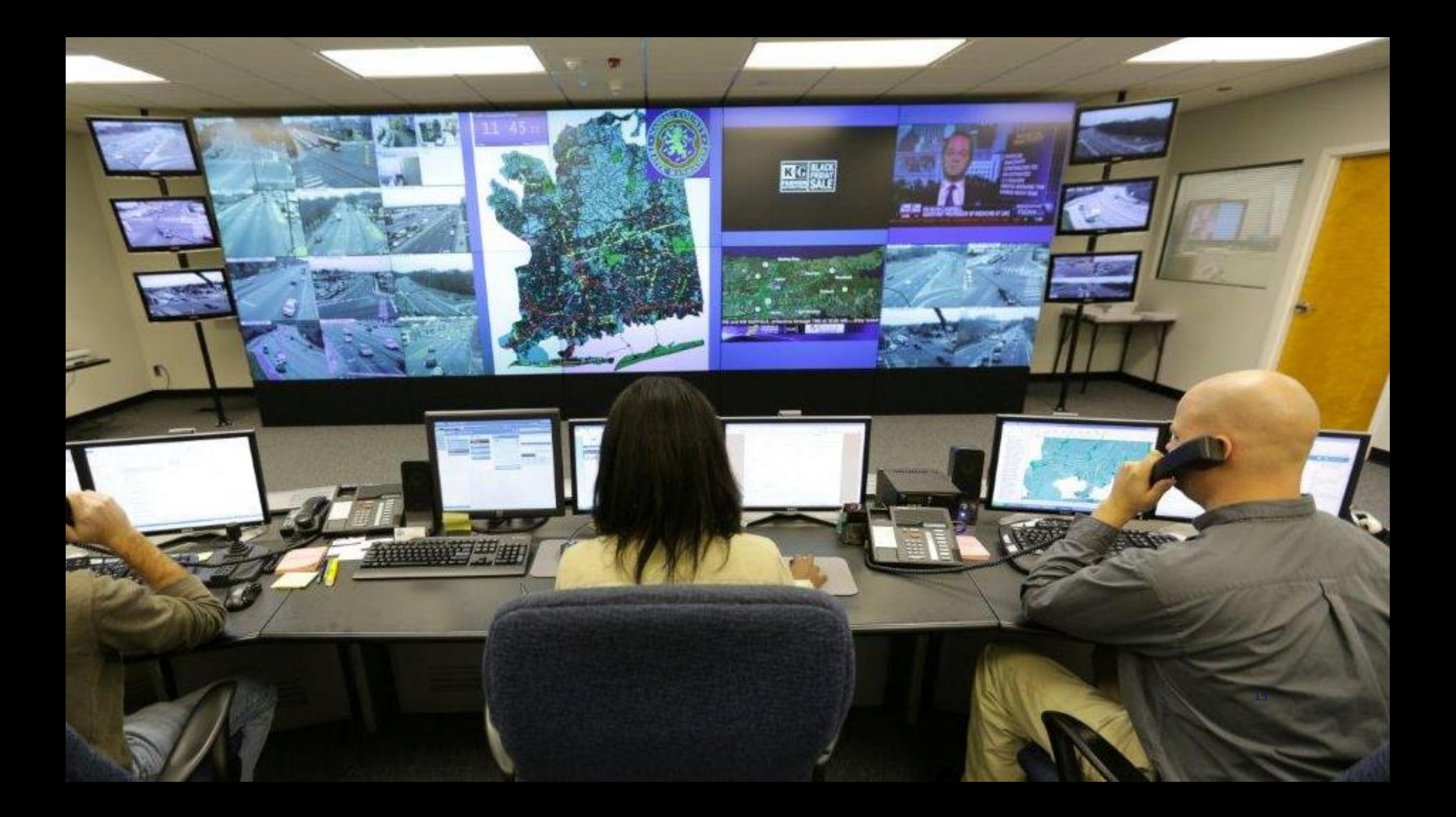

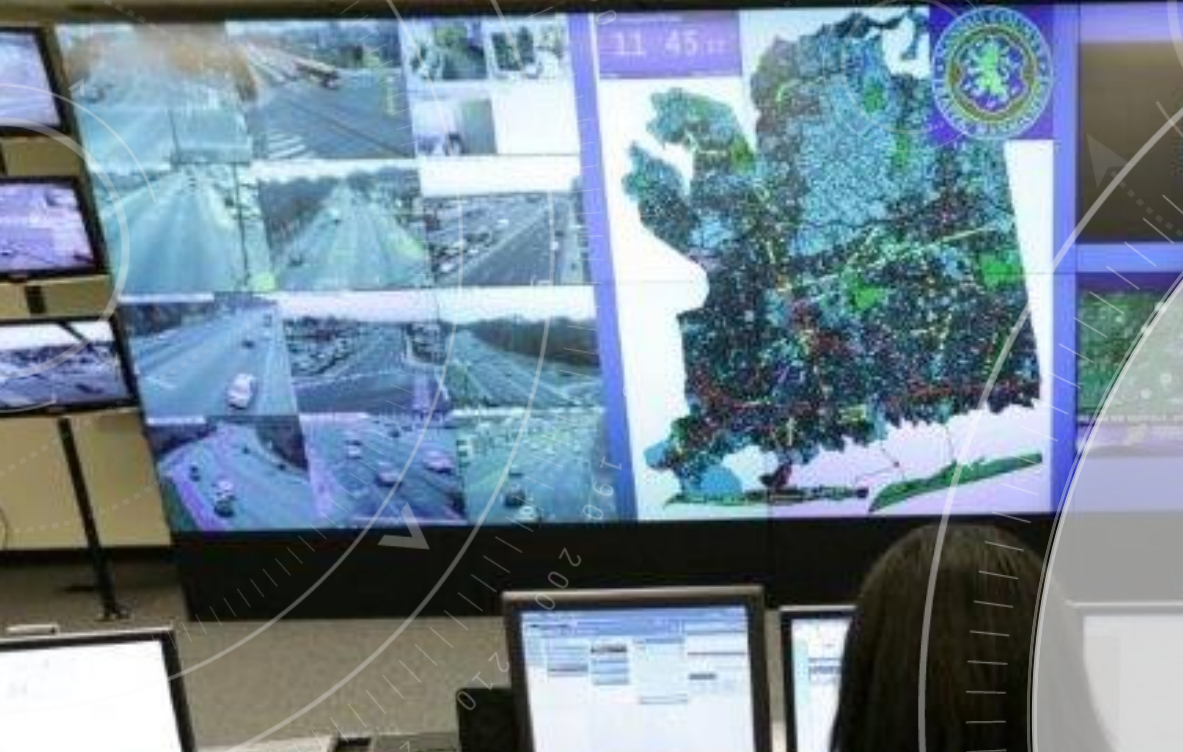

# INTRODUCTION TO SIGNAL TIMING & TRAFFIC CONTROL

## ACTIVITY 1: SIMULATOR INTERACTION. (FOLLOW HANDOUT)

#### **STEM Day - Student Handout** Name: Group: Location: Bell Engineering CVEG computer Lab (2<sup>nd</sup> Floor).

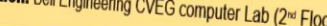

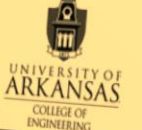

#### Dbjective:

o Queue:

o Performance Index (PI):

Complete several experiments to determine how to create a consistent traffic pattern.<br>To keep track of the experiment results, you will take screen captures of graph. Container several experiments to determine how to create a consistent traffic pattern.<br>To keep track of the experiment results, you will take screen captures of graphs and<br>state them into a word processing document while n To keep track of the experiment results, you will take screen captures of graphs and<br>paste them into a word processing document while noting various statistics that the<br>simulation tracks provides, including the score, Perf pasie them into a word processing document while noting various statistics that the simulation tracks provides, including the score, Performance Index, and ending queue Transportation Planning Transportation Planning:<br>Transportation planning is a sub-discipline of civil engineering. It has the |<br><sup>tesponsibility of the design of the transportation infrastructure.</sup><br>A <u>Signal Timing:</u> Transportation planning is a sub-discipline of civil engineering<br>Tesponsibility of the design of the transportation infrastructure.<br>A Signal Timing:<br>The goal and Time goal of any traffic system is **to maintain** a safe, consistent, predictable and<br>letting you control signals and traffic Control lets you act as a traffic<br>simulation to test a hypothesis and traffic flow at the system The goal of any traffic system is to maintain a safe, consistent, predictable and<br>letting you control signals and traffic Control lets you act as a traffic<br>simulation to test a hypothesis and traffic Control lets you act a efficient environment for drivers. Traffic Control lets you act as a traffic engineers<br>simulation to test a hypothesis and traffic flow at multiple intersections. We'll use they<br>how traffic engineers who that are the scien etting you control signals and traffic Control lets you act as a traffic engineer by<br>simulation to test a hypothesis and traffic Control lets you act as a traffic engineer by<br>how traffic engineers use the scientific flow a simulation to test a hypothesis and traffic flow at multiple intersections. We'll use<br>how traffic engineers use the scientific flow at multiple intersections. We'll use the<br>important to know.<br>Finciency.<br>Control lets you ac o Offset

Your teacher will demonstrate how to get started with the simulation and give Your teacher will demonstrate how to get started with the simulation and give<br>you a few minutes to explore the controls and features. Activity 1 is on page 2.

### Important Terms for Traffic Signal Timing

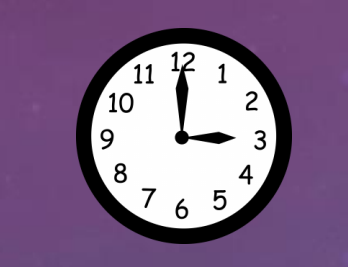

**Delay – When a vehicle has to stop at a red light, the driver experiences delay.**

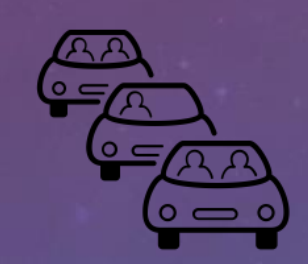

**Queue** – a line of vehicles waiting at a red light.

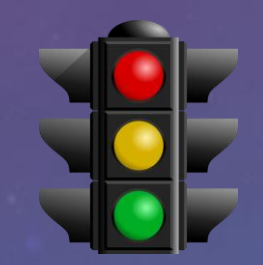

**Efficiency** – How well a traffic signal operates to reduce the amount of traffic delay.

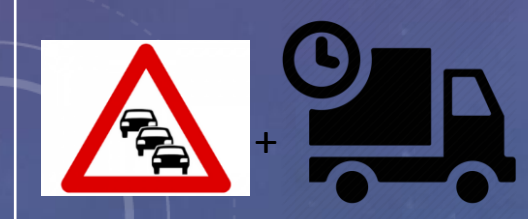

16 **Performance Index** - queue length + amount of time delayed.

### OBJECTIVES OF TRAFFIC SIMULATION

- Traffic engineers use computer simulations to test new traffic signal timing.
- We follow the scientific method to conduct an experiment  $\rightarrow$  which signal timing is the most efficient?
- Compare graphs generated by traffic patterns to select the most efficient traffic signal timing

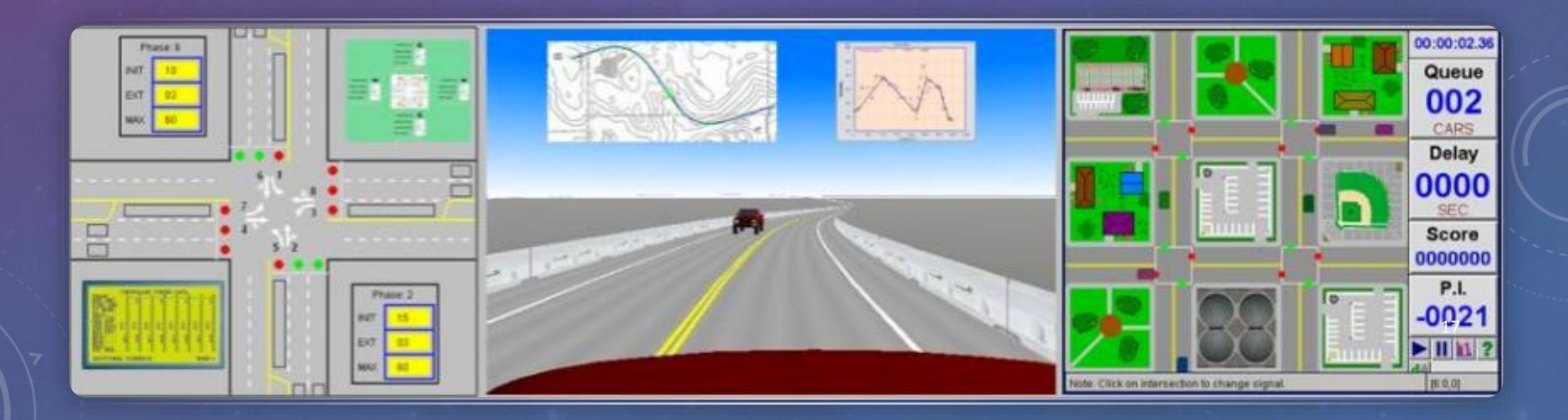

### HOW THE SIMULATOR WORKS?

#### Choose the simulation settings

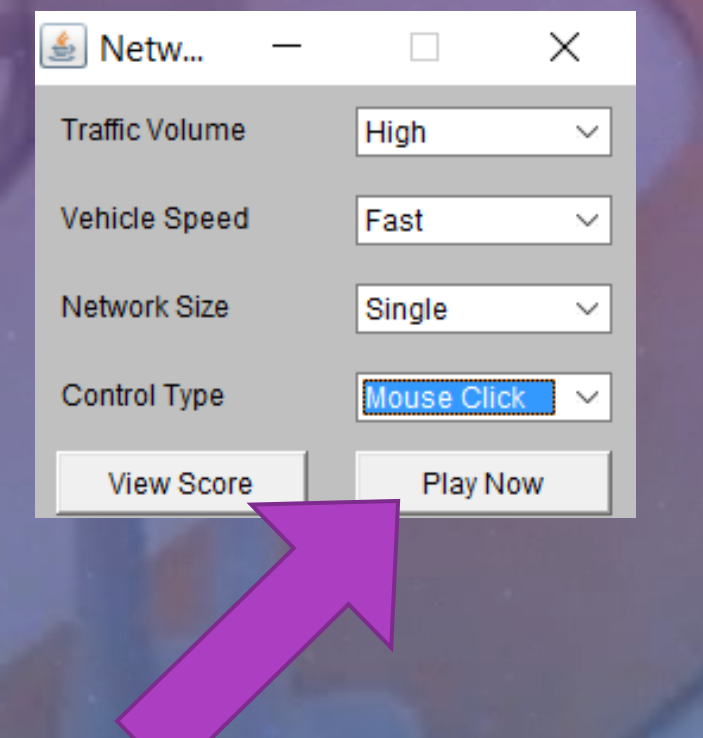

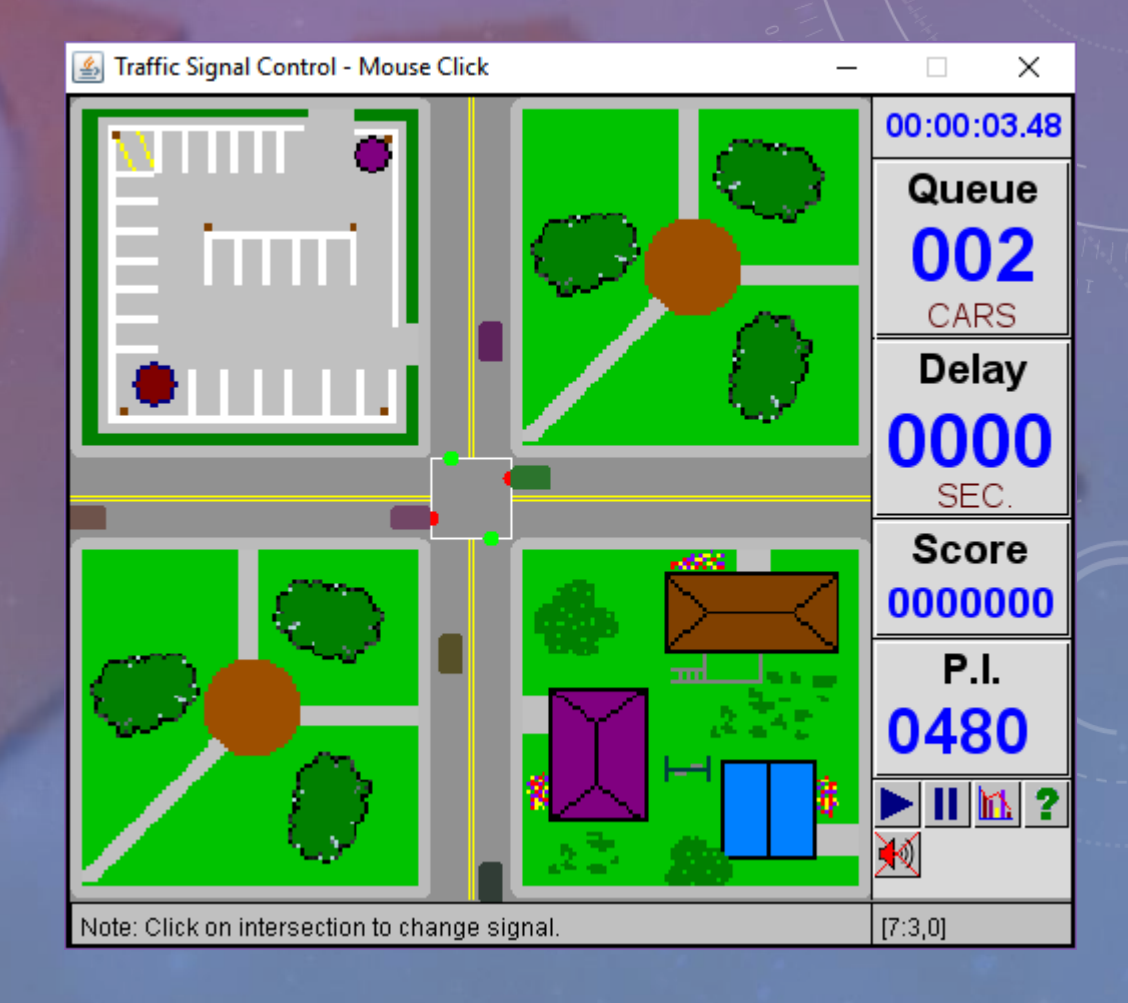

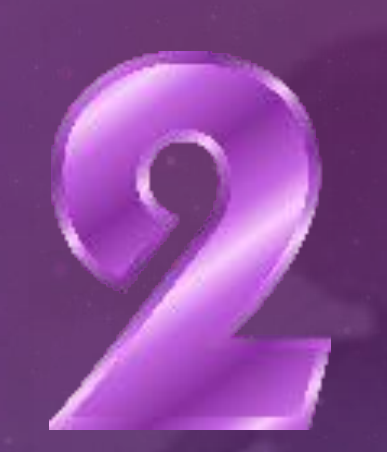

### RUN THE SIMULATION

Play and Pause the simulator

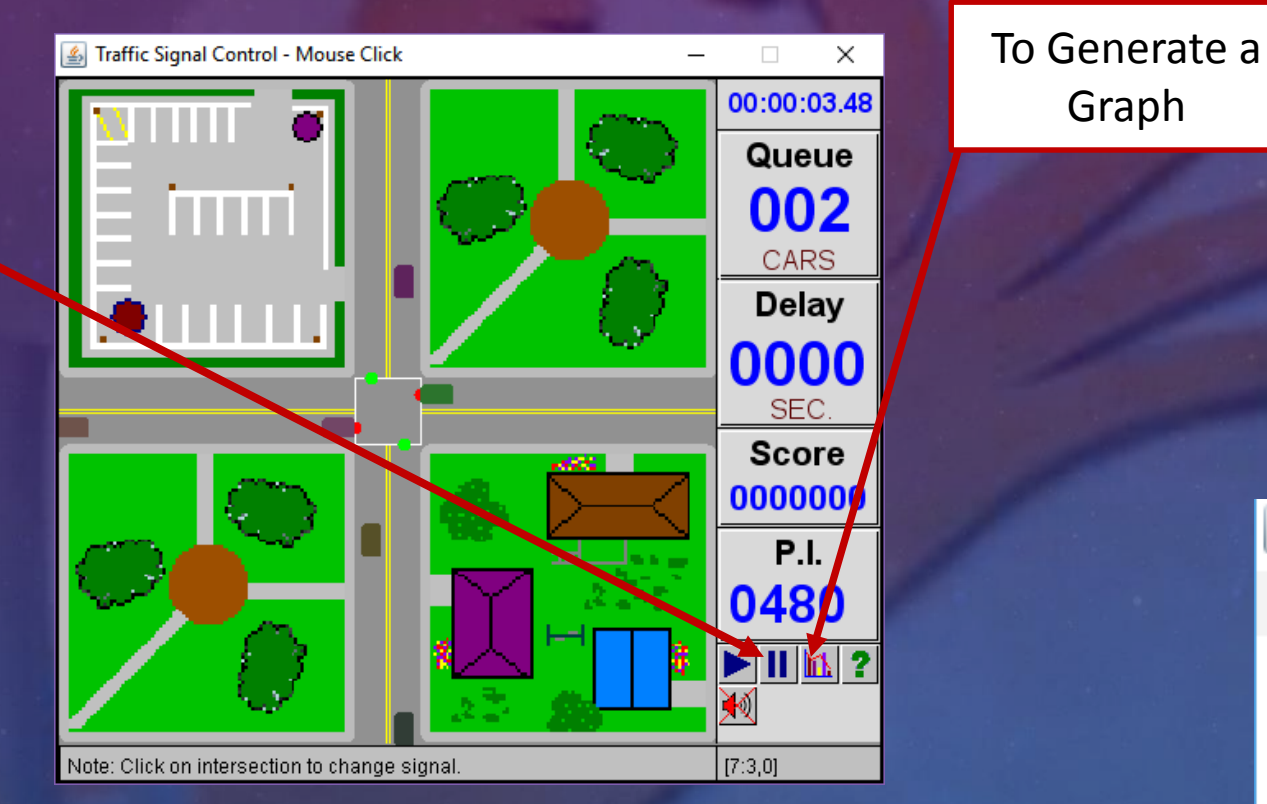

Graph | Click here to get Queue (veh) per Time Graph and then OK

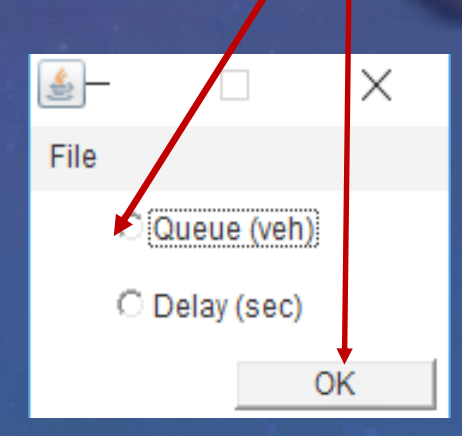

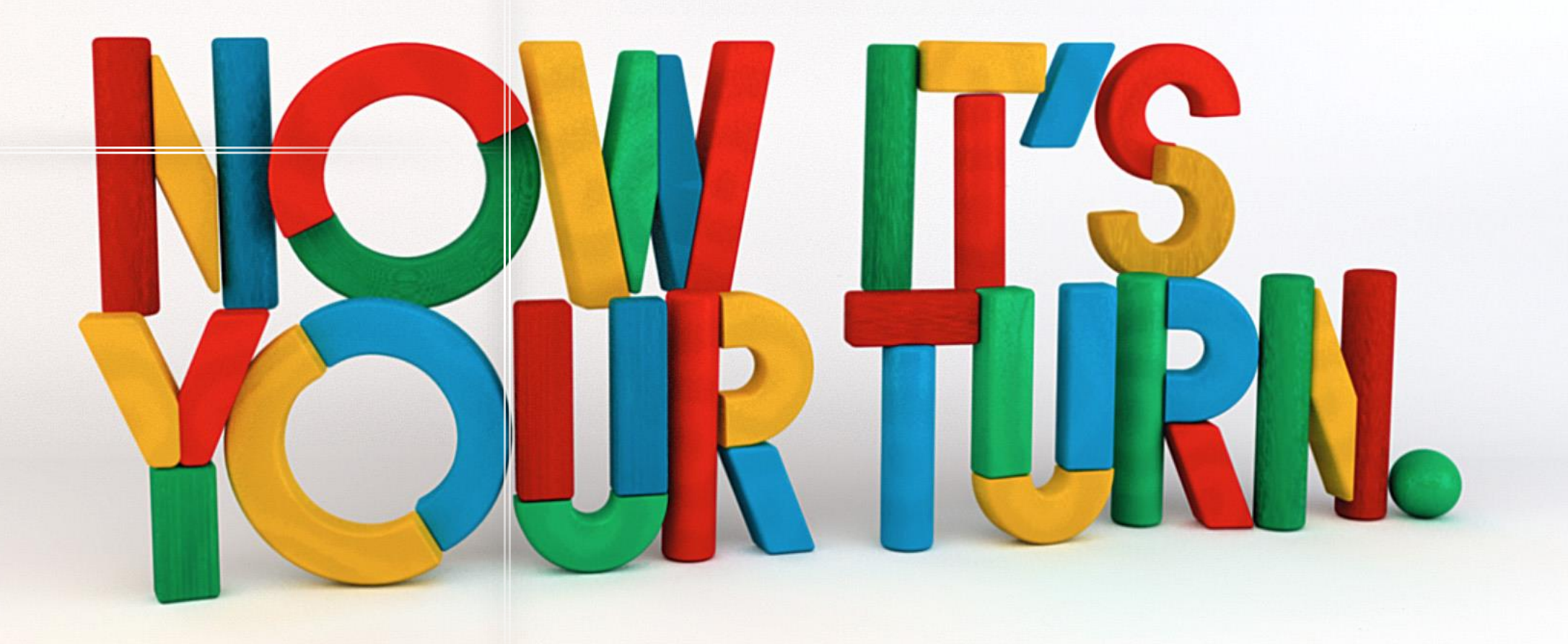

### RECORD YOUR RESULTS

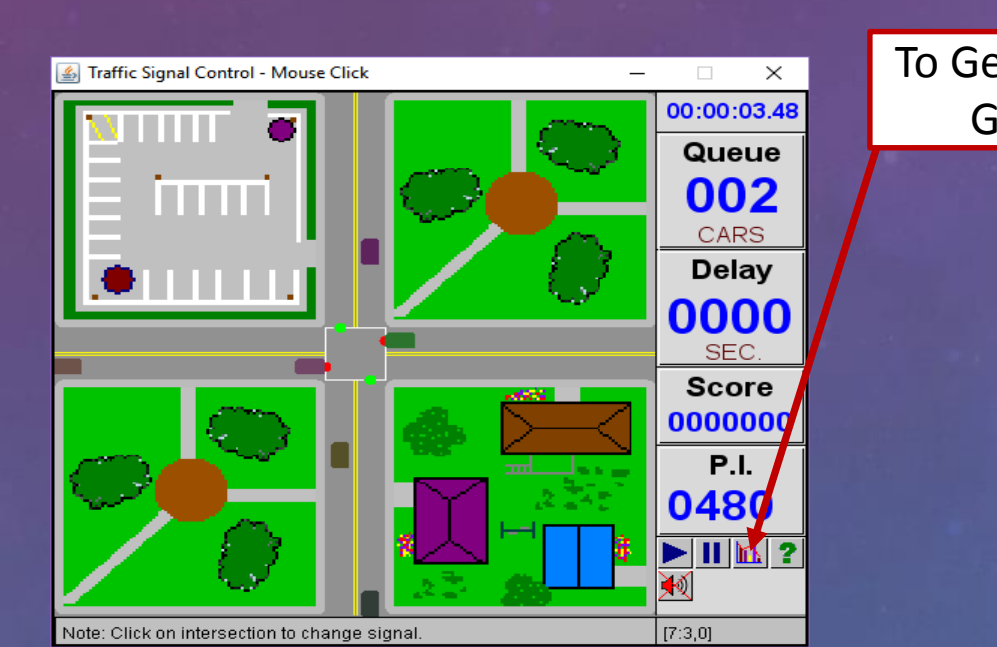

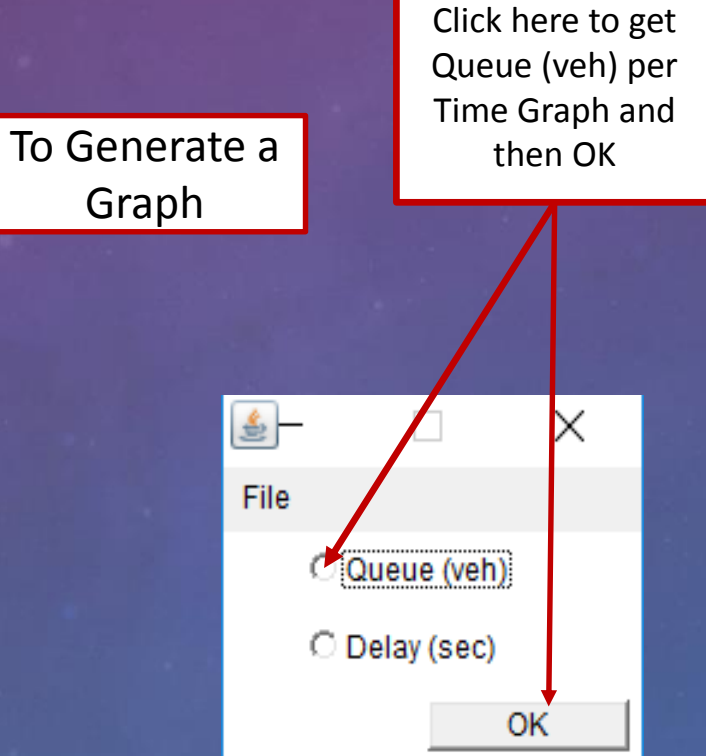

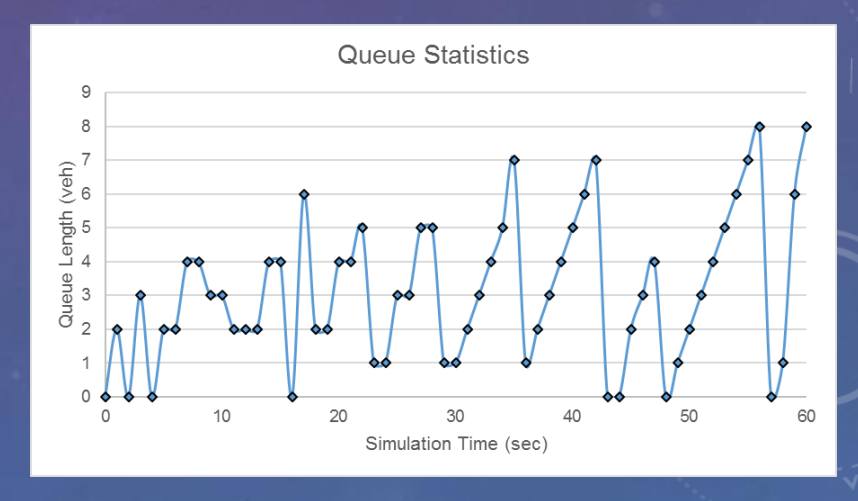

### Queue Statistics

What happens to the line of vehicles during the red phase? When does the queue reach its maximum length?

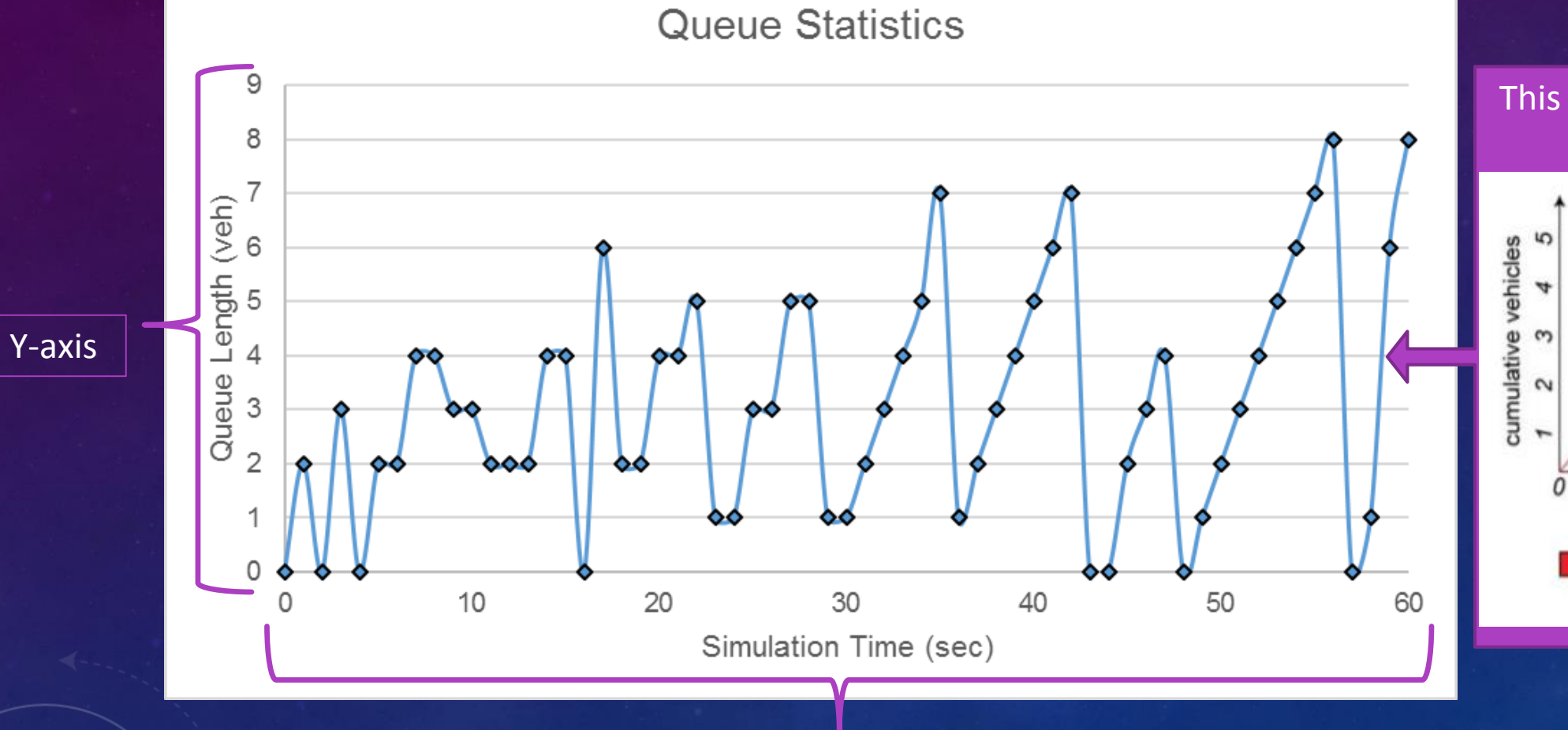

X-axis

This lines represent the cycles of the system.

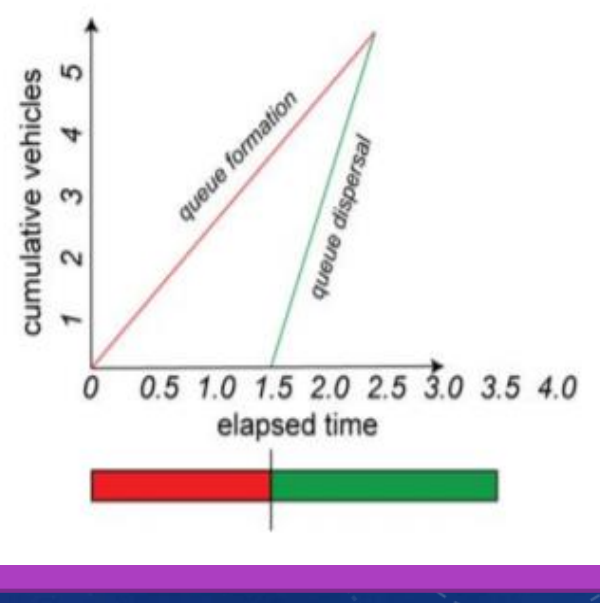

- 1. What is the longest queue you created?
- 2. How many cycles are there in your simulation? (a cycle is a peak and valley)
- 1. How consistent is your pattern?
- 2. Compare your graph to the 1 x 1 Fixed Time graph shown below. Make comments on how your graph compares to this graph.

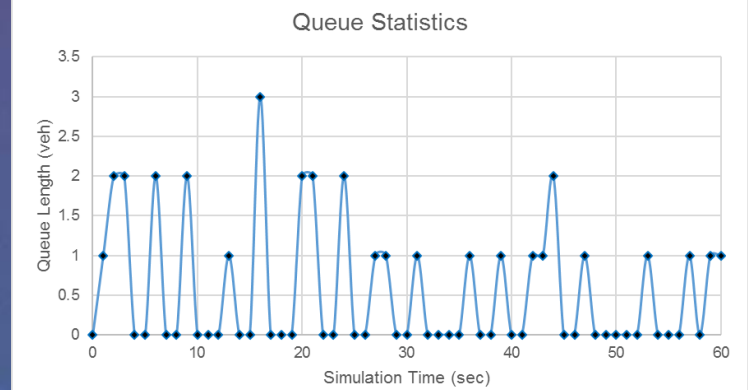

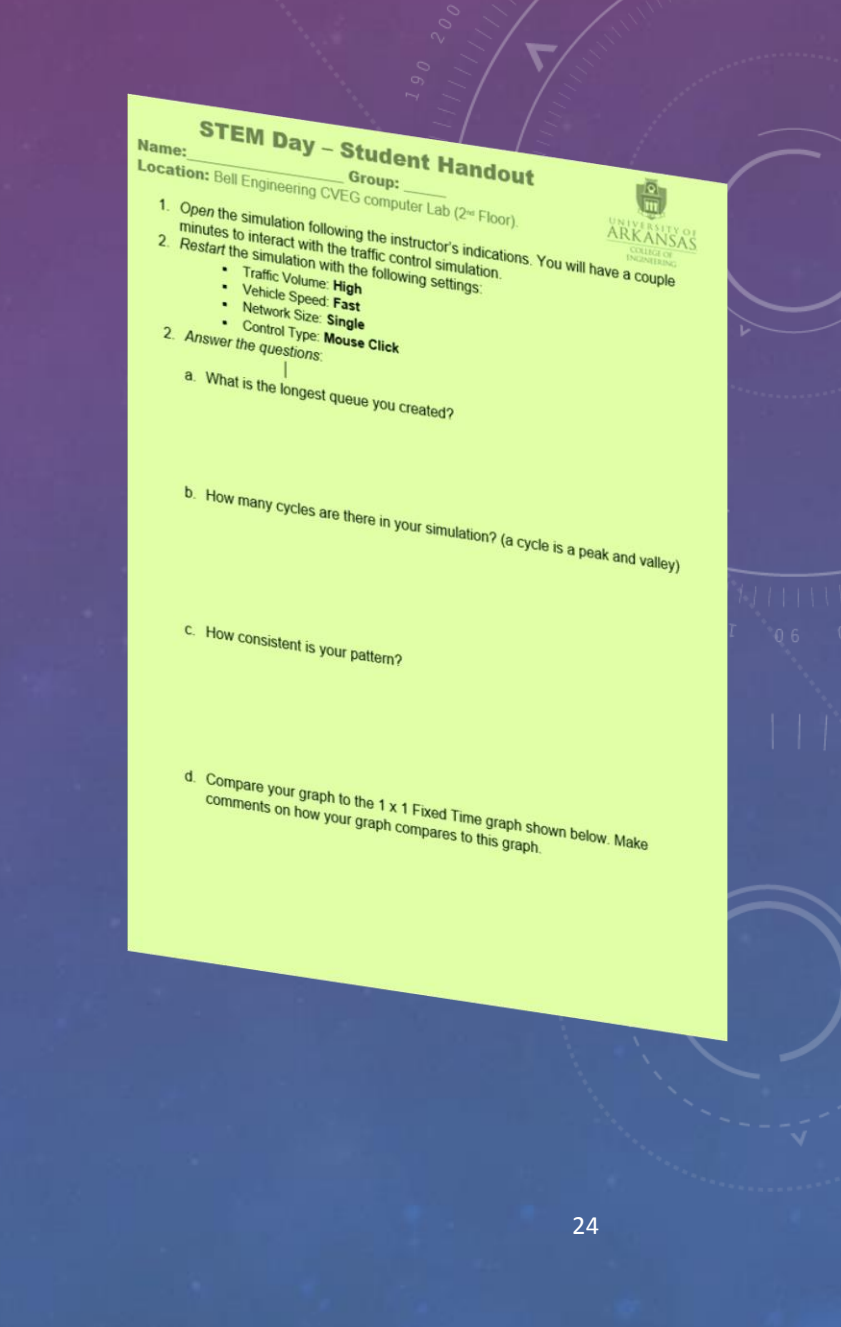

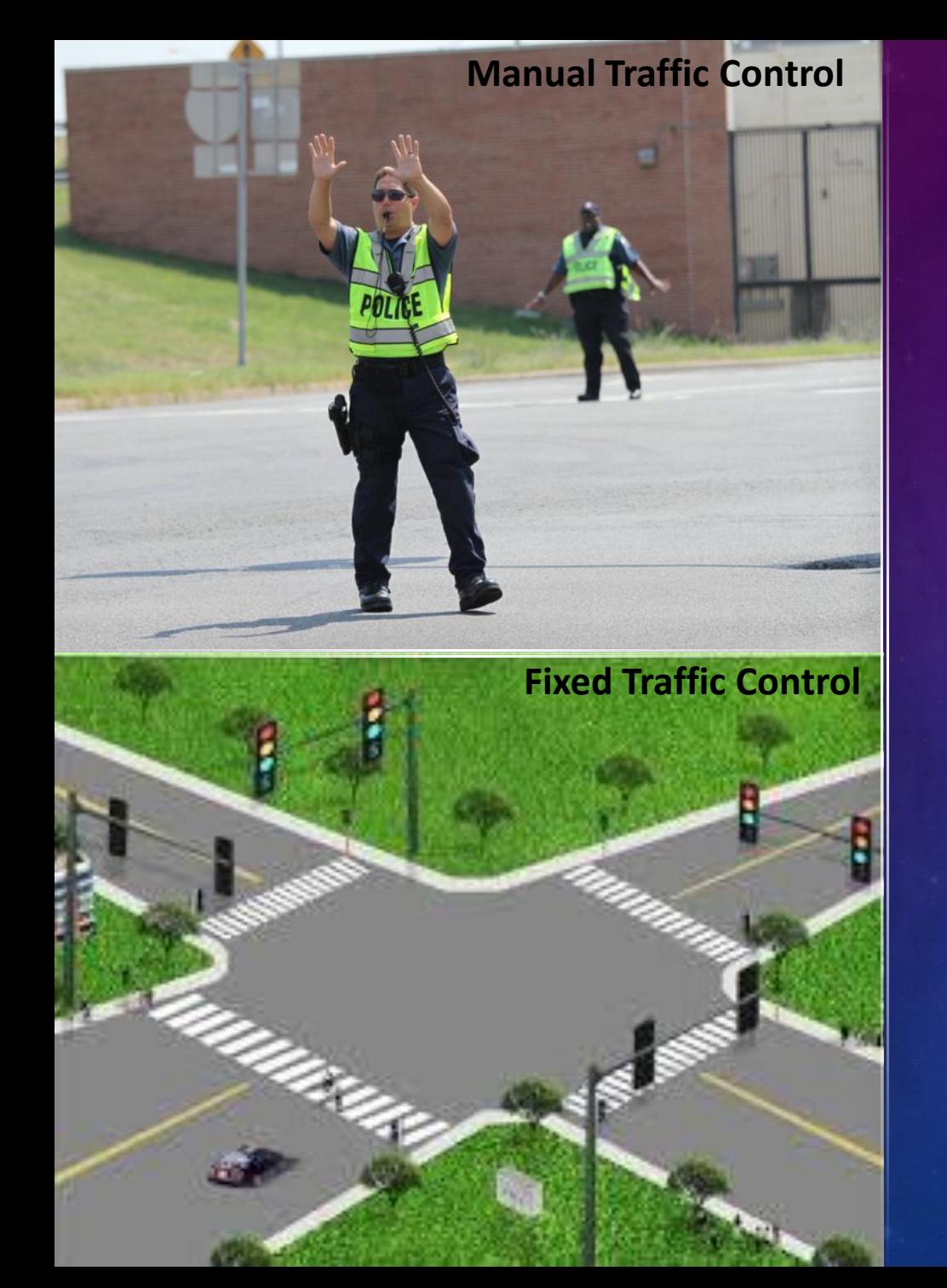

- You just performed Manual traffic control!
- That's the same as what the police do to control a signal after a Razorback baseball game
- However this is not very efficient... would you like to sit at a traffic signal all day???
- Instead, traffic engineers pre-set the traffic signals This is called **Fixed Time Control**
- Fixed time control can be more efficient if set correctly.

## ACTIVITY 2: THE MOST EFFICIENT SIGNAL

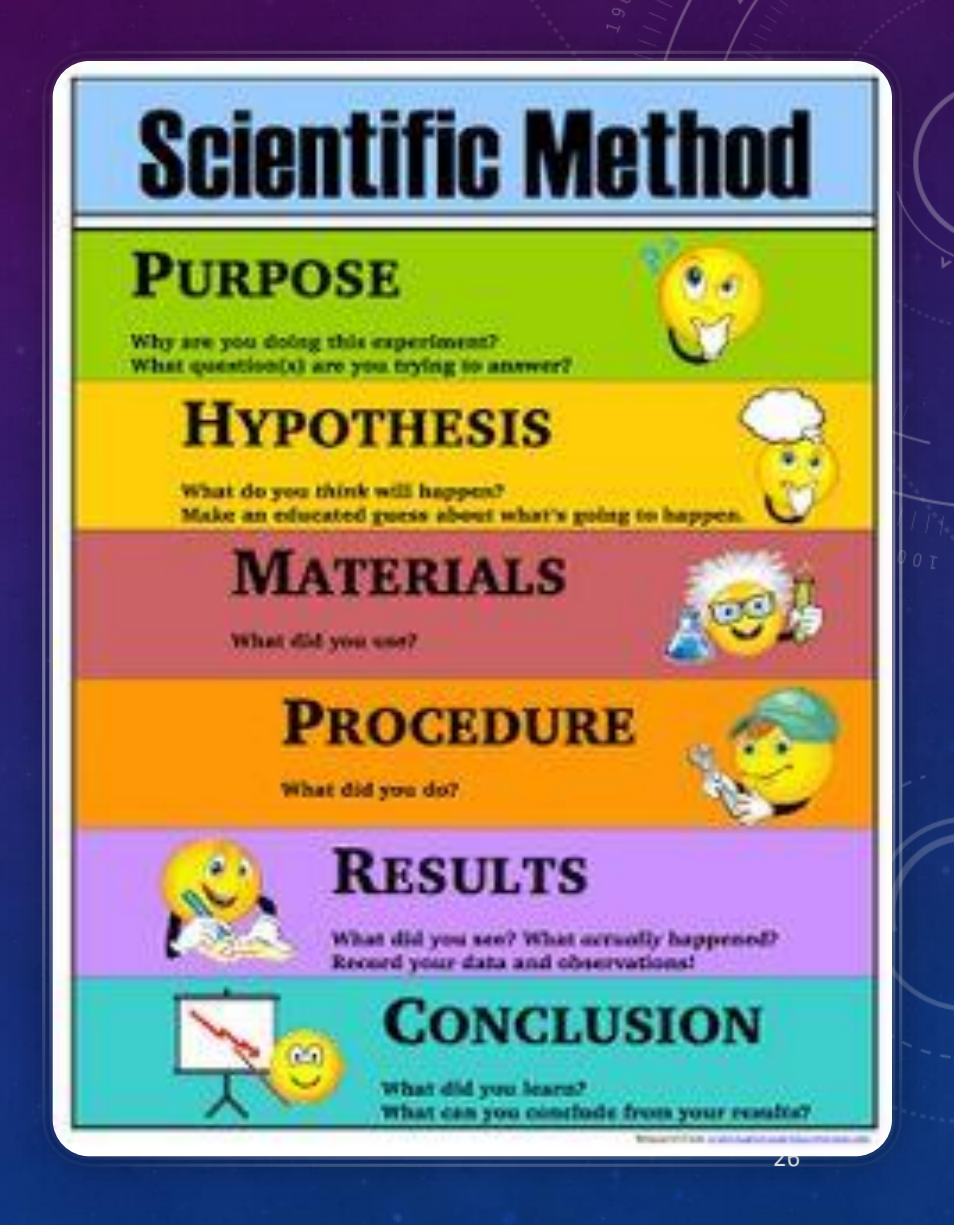

### WHAT CAN YOU CHANGE TO IMPROVE THE Traffic Signal Control - Fixed Time SIGNAL TIMING?

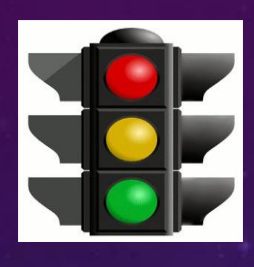

- You can change the length of the green light for each approach
- In our example, we have two approaches settings
	- East –west
	- North- south

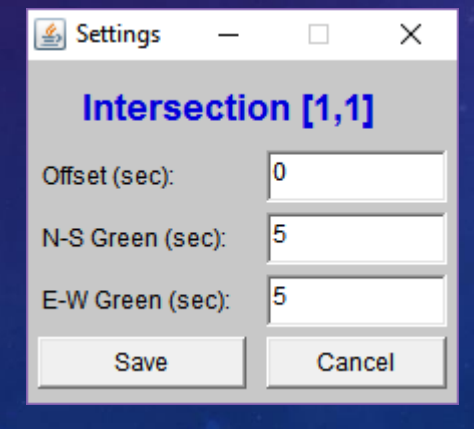

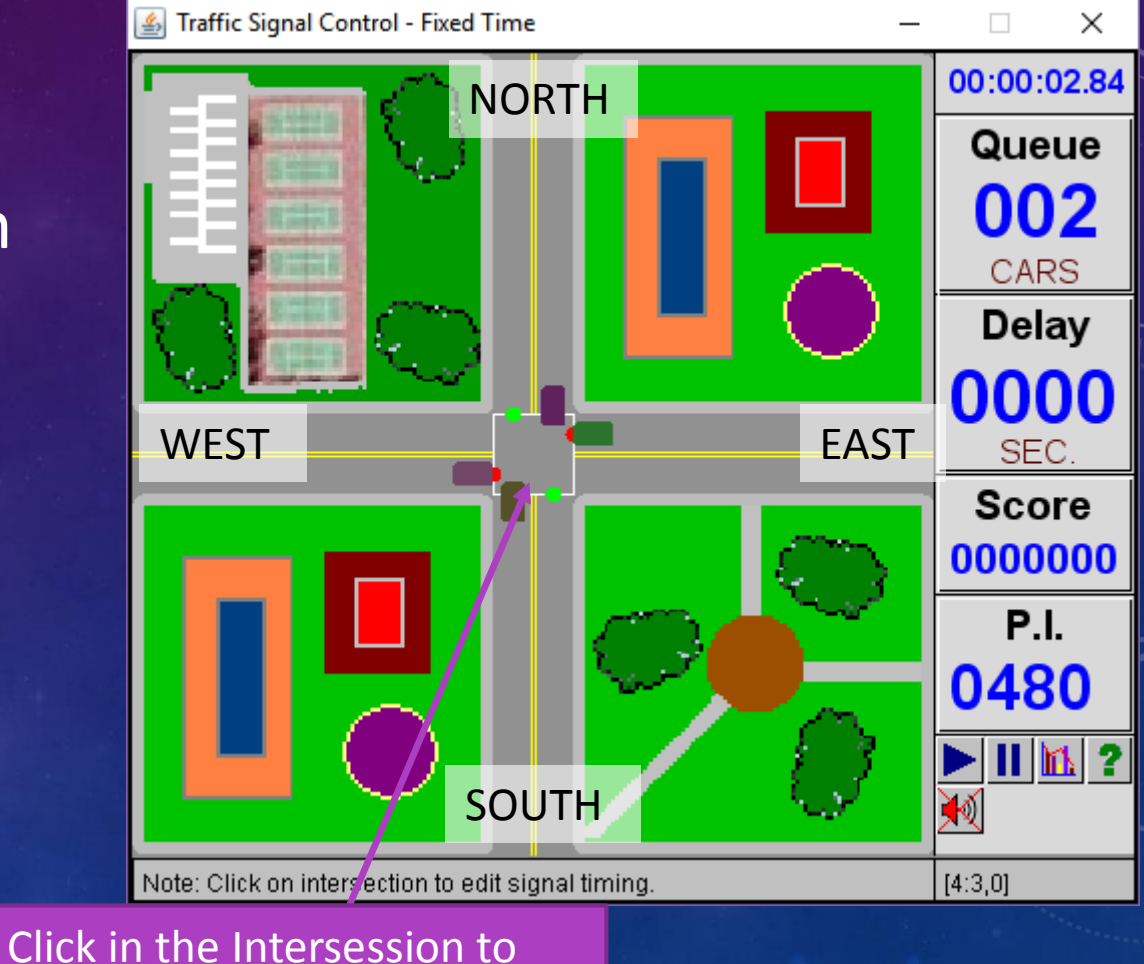

27

change the settings of the signal timing.

- Design your experiment!
	- *1. Create* a hypothesis
	- *2. Design* an experiment to test the hypothesis
	- *3. Perform* the simulation.
	- *4. Create* whatever graphs you need to confirm or contradict the hypothesis
	- *5. Form* a conclusion based on your scientific evidence

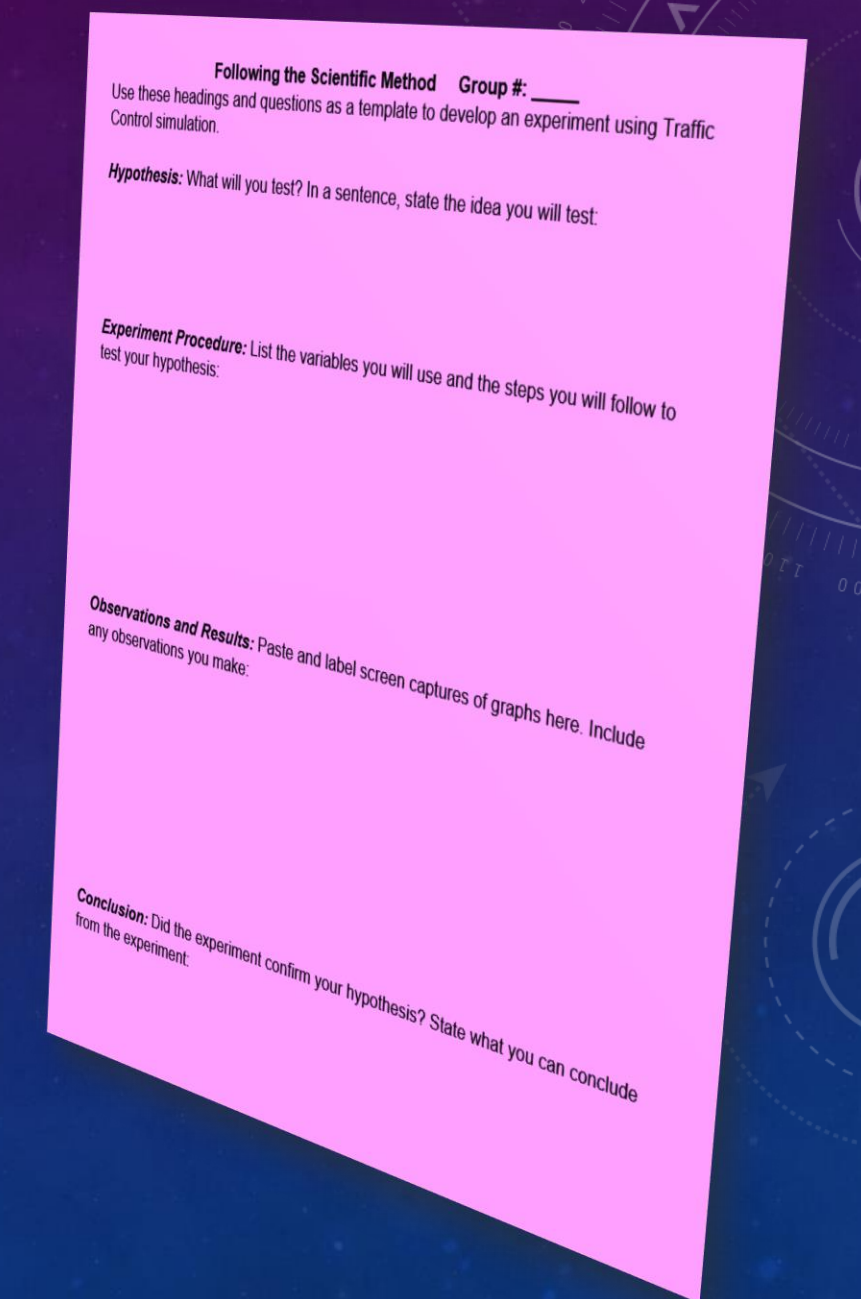

- Design your experiment!
	- *1. Create* a hypothesis
	- *2. Design* an experiment to test the hypothesis
	- *3. Perform* the simulation.
	- *4. Create* whatever graphs you need to confirm or contradict the hypothesis
	- *5. Form* a conclusion based on your scientific evidence

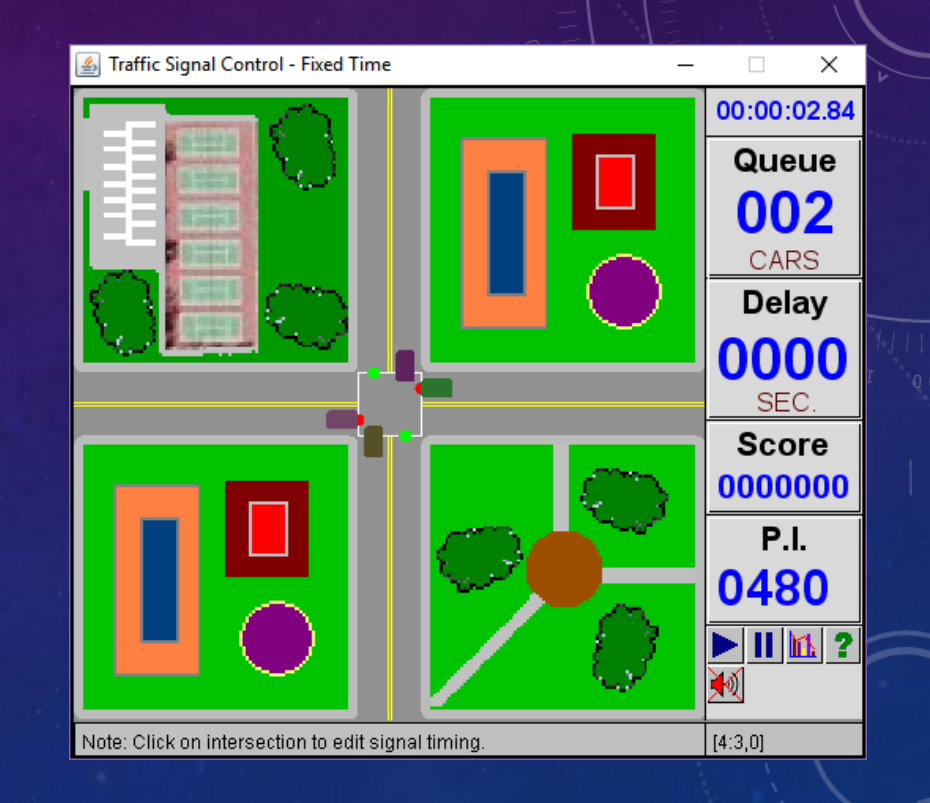

### List of Steps to Modify the Fixed Time Parameters:

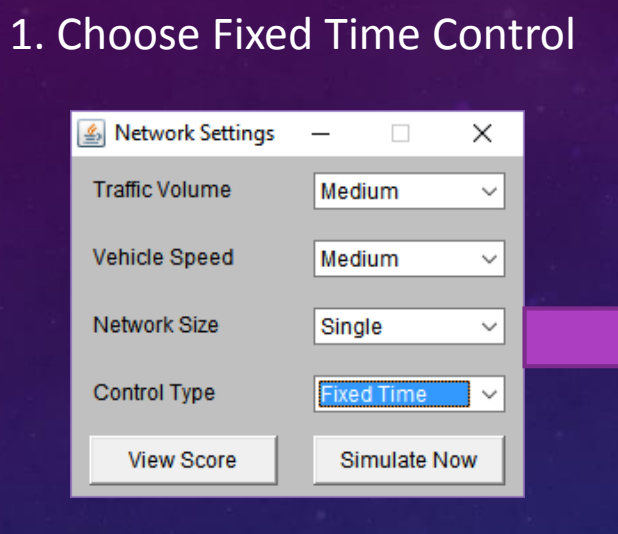

### 2. Pause the game and click on a signal

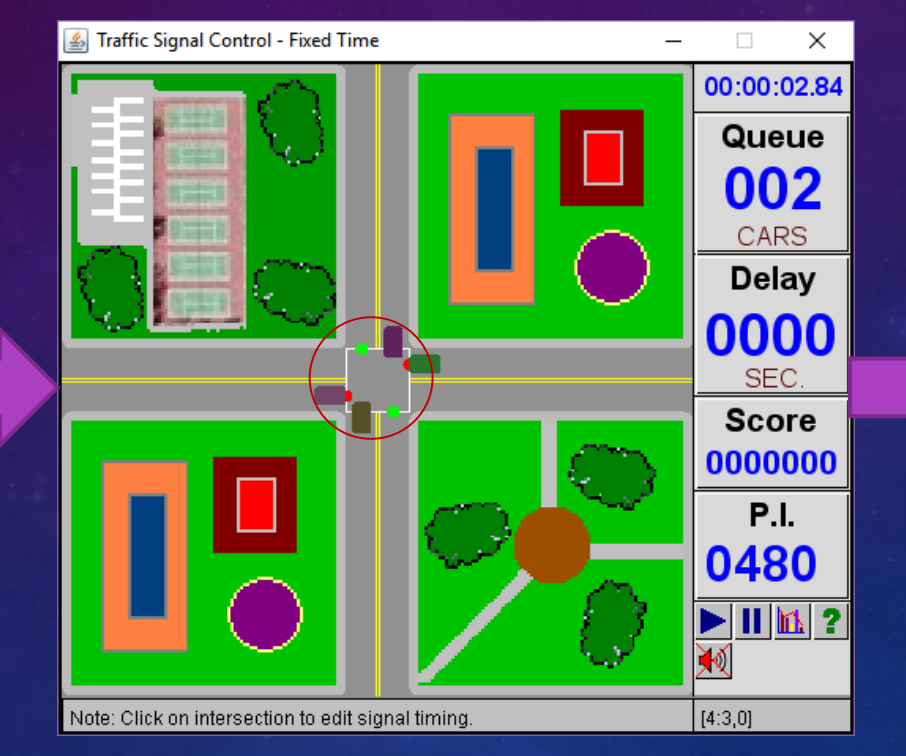

#### 3. Change the signal timing settings

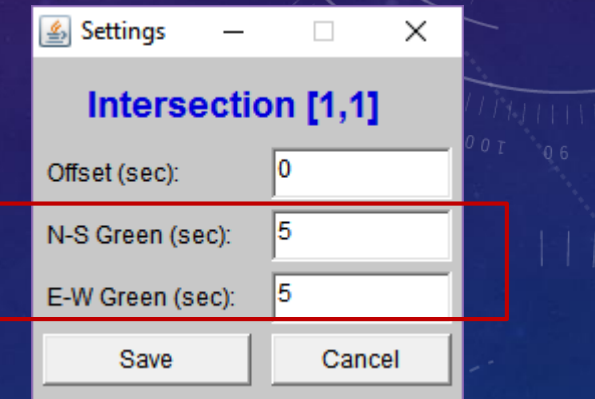

- Design your experiment!
	- *1. Create* a hypothesis
	- *2. Design* an experiment to test the hypothesis
	- *3. Perform* the simulation.
	- *4. Create* graphs to confirm or contradict the hypothesis
	- *5. Form* a conclusion based on your scientific evidence

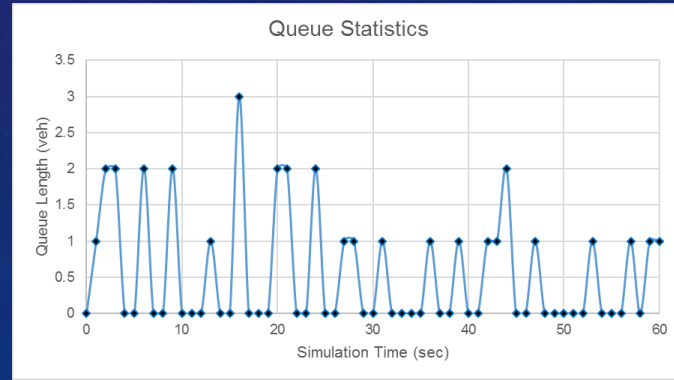

Following the Scientific Method<br>ings and questions as a template for a Group #: Following the Scientific Method Group #:<br>Control simulation.<br>Montrol simulation.<br>Monethers: ....

porthesis: What will you lest? In a sentence, state the idea you will test:

Experiment Procedure: List the variables you will use and the steps you will follow to

Observations and Results: Paste and label screen captures of graphs hare. Include<br>any observations you make:

<sup>920erinent confirm your hypothesis? State what you can concl</sup>

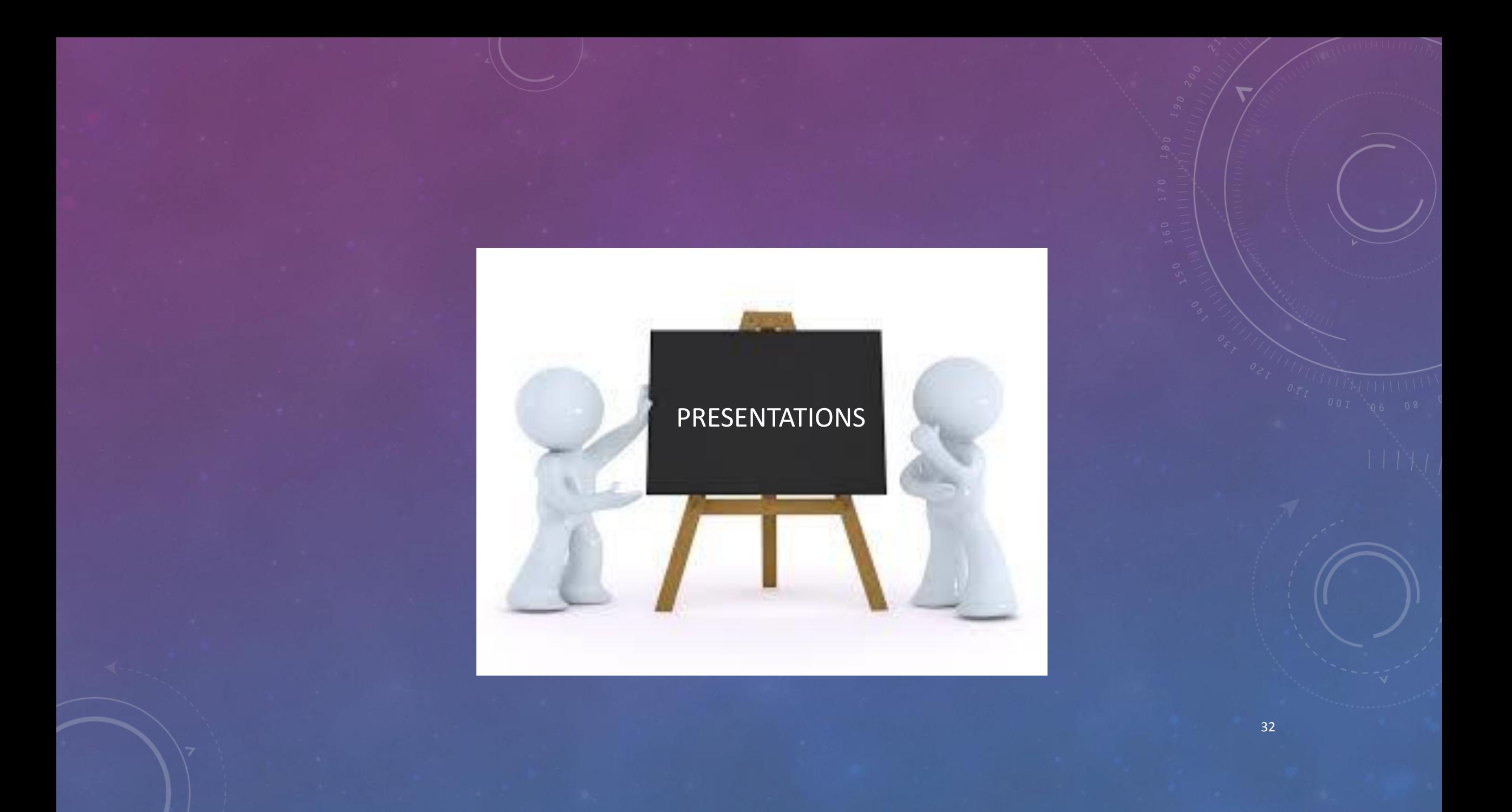

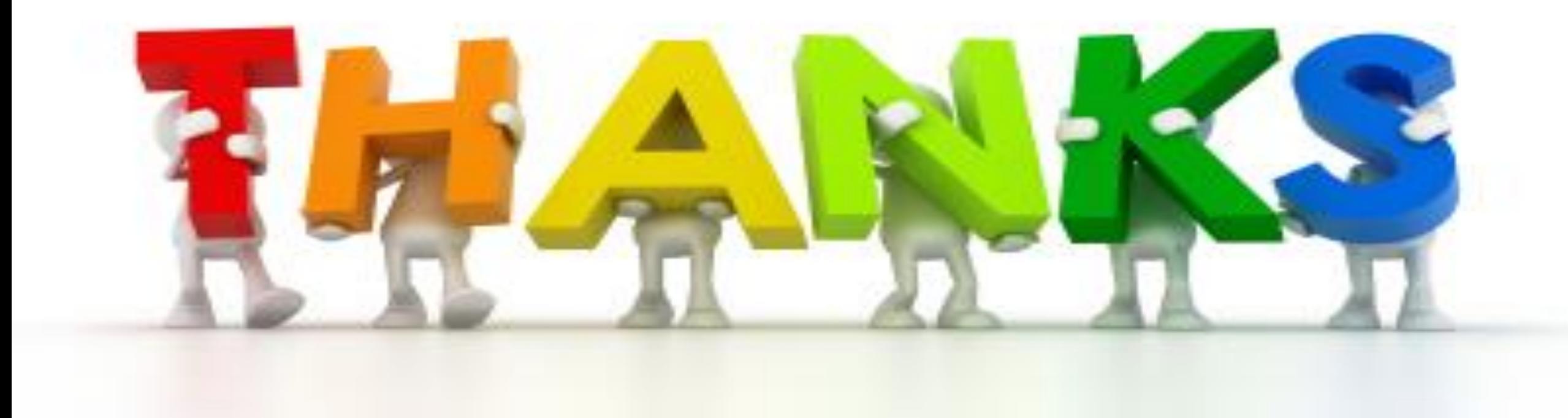